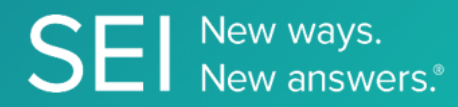

Retrieve a predefined list of values from a source of fields in SEI's KYC system. A master List of Lists can be viewed, along with the actual values associated to each List. These lists can collectively be used with existing products in the Investor Lifecycle.

**TAGS**: insight, kyc, CRM,

**ENDPOINT**: Lists Metadata

### **ENDPOINT DESCRIPTION**:

Returns the collection of all reference data as it pertains to Investors, Contacts, their relationships and pending capital transaction activity.

**PROD URL**: https://api.seic.com/v1/lists/metadata

**TEST URL**: https://test.api.seic.com/v1/lists/metadata

**TLS URL\***: https://mtls.api.seic.com/v1/lists/metadata

\*The TLS endpoint is only used if Server Based Application was selected during the App Registration process.

## **STEP 1**

OAuth Token

#### **STEP 2**

Pass the oAuth Token and the App key to invoke this endpoint for a particular application.

### **REQUEST PARAMETERS:**

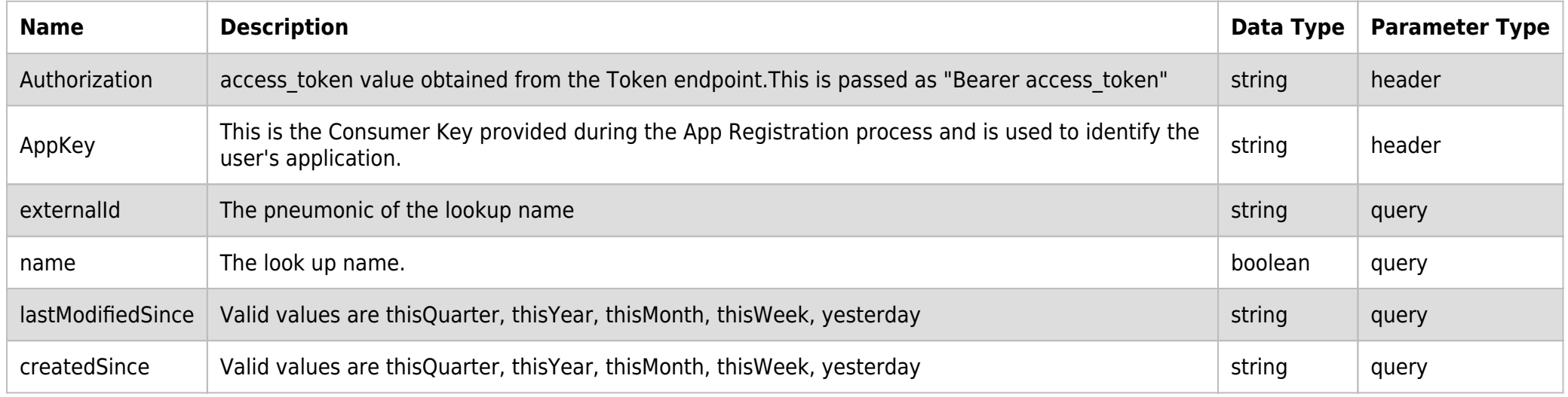

### **SAMPLE REQUEST:**

curl -X GET  $\setminus$ 

https://api.seic.com/v1/lists/metadata \

-H 'appkey: gsedgaerhDSHGRSH' \

-H 'authorization: Bearer ADsgdnnkjnfdIKJN' \

### **REQUEST HEADER:**

Authorization: Bearer ADsgdnnkjnfdIKJN

# **RESPONSE PAYLOAD MODEL:**

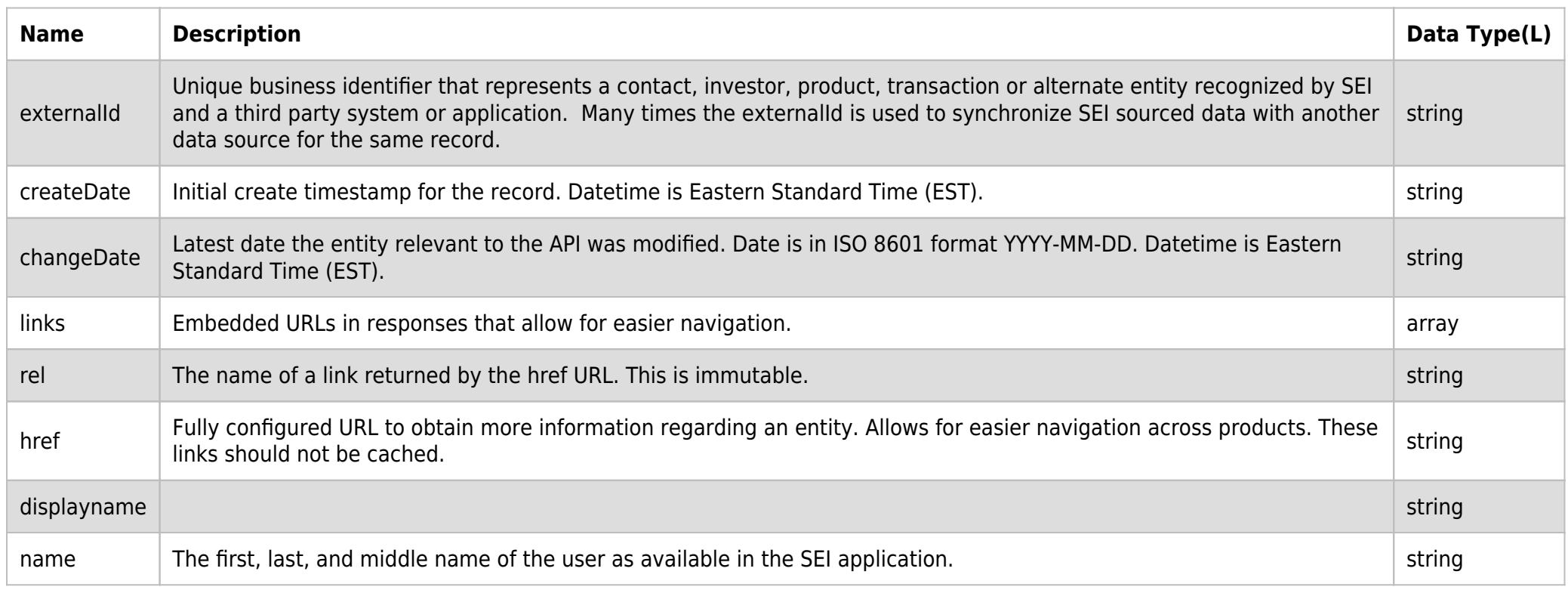

# **RESPONSE PAYLOAD MODEL:**

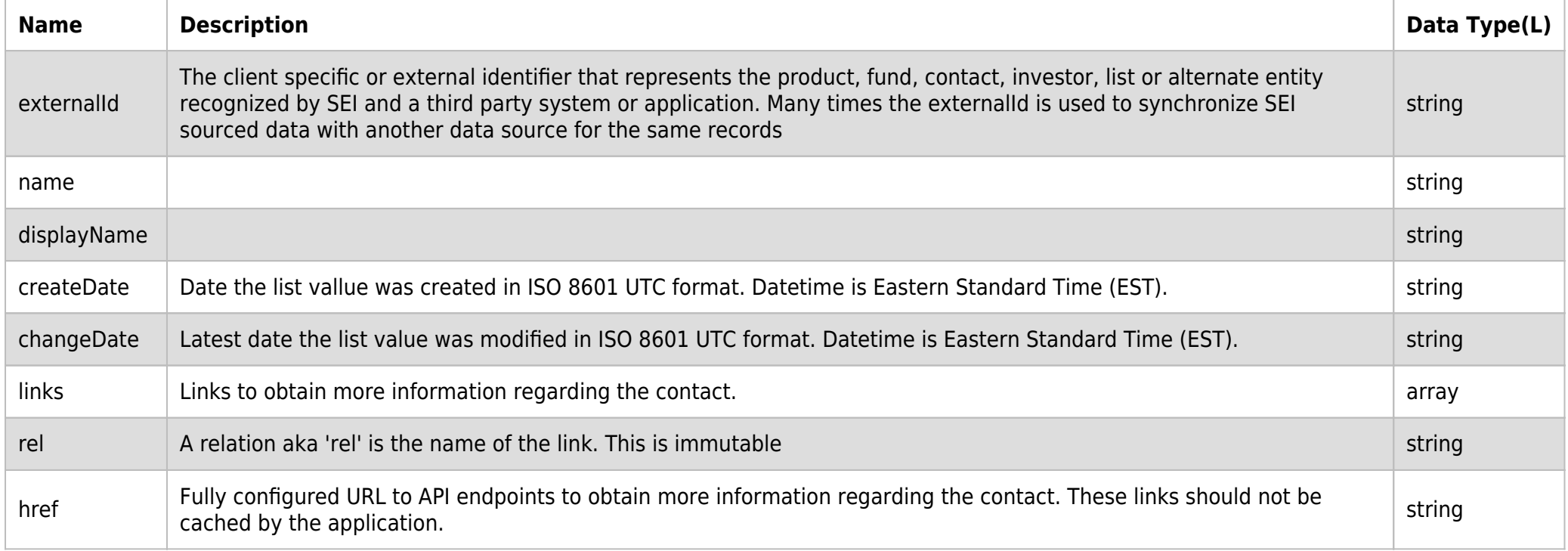

# **RESPONSE ERRORS:**

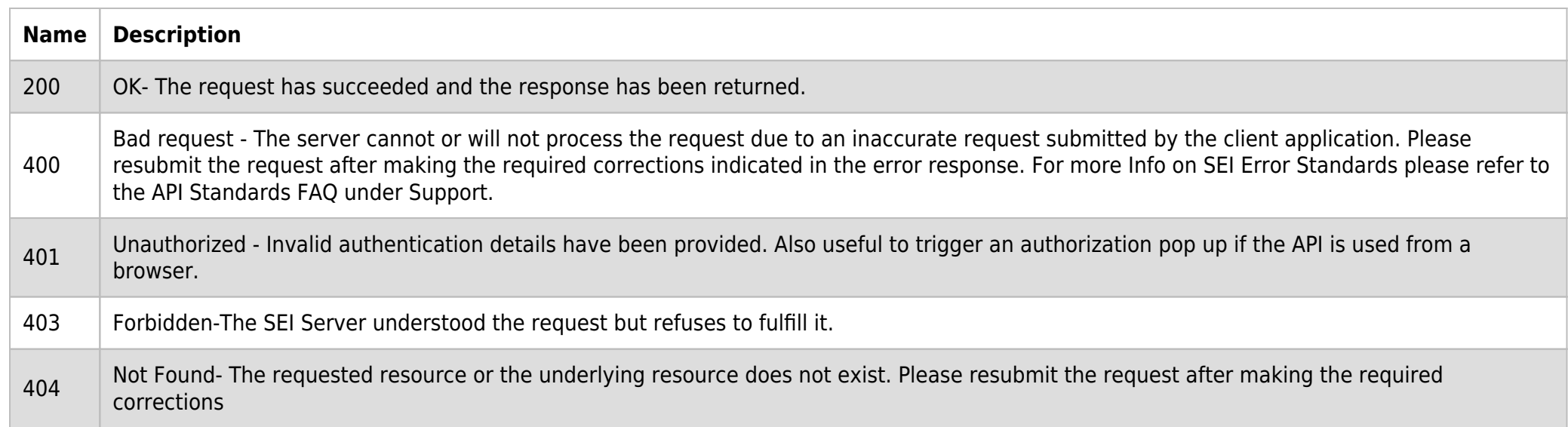

Internal Server Error - The SEI server was unable to fulfill the request due to an unknown condition. Please contact SEI for support. For More Info please refer to the "Response & Errors" FAQ under support.

### **SAMPLE RESPONSE:**

```
 {
                 "externalId": "AQCAT",
                 "name": "ApprovalQueueCategoryType",
                 "displayName": "Approval Queue Category Type",
                 "createDate": "2018-05-25T15:13:25.287",
                 "changeDate": "2018-05-25T15:13:25.287",
                 "links": [
 {
                           "rel": "List",
                           "href": "https://test.api.seic.com/v1/lists?firmId=9999&externalId=AQCAT"
}<sub>{\\particle}}}</sub>}
                 ],
                 "child": [
 {
                           "externalId": "AQCATSUB",
                           "name": "ApprovalQueueSubCategoryType",
                           "displayName": "Approval Queue Sub Category Type",
                           "createDate": "2018-05-25T15:13:25.287",
                           "changeDate": "2018-05-25T15:13:25.287",
                           "links": [
\{ and \{ "rel": "List",
                                      "href": "https://test.api.seic.com/v1/lists?firmId=9999&externalId=AQCATSUB"
denotes the contract of the contract of the second property of the contract of the second property of the second
\sim 100 \sim 100 \sim 100 \sim 100 \sim 100 \sim 100 \sim 100 \sim 100 \sim 100 \sim 100 \sim 100 \sim 100 \sim 100 \sim 100 \sim 100 \sim 100 \sim 100 \sim 100 \sim 100 \sim 100 \sim 100 \sim 100 \sim 100 \sim 100 \sim 
 }
                ]
           },
"paging": {
           "totalCount": 165,
           "limit": 0,
           "first": null,
           "last": null,
           "previous": null,
           "next": null,
           "self": "https://test.api.seic.com/v1/lists/metadata?limit"
      }
}
```
#### **RESPONSE HEADER:**

Content-Type: application/json Status: 200 OK requesttrackingid: 67e1ff68-164f-03ad-0f2d-5cbbfda56ec9